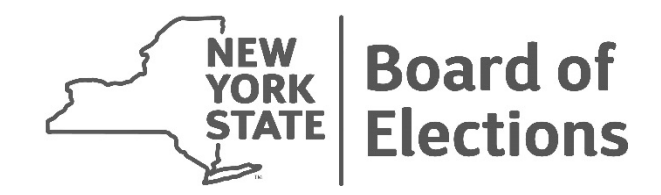

# **Election Night Reporting And Other Information Technology Updates**

### **State Board of Elections**

**January 13, 2017**

# **Election Night Reporting**

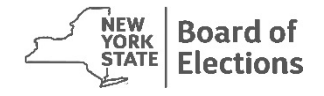

### **Recap of NYS Election Law § 9-126(2)(b):**

*The board of elections shall remain open after the close of the polls and shall receive and tabulate the voting results as they are received. The board of elections shall make such unofficial results available to the media and the state board of elections, and shall post running totals in a public place and on the internet as the results become known to it.*

 $\triangleright$  Two tasks to focus on:

- *"…shall make such unofficial results available to … the state board…"*
- *"…shall post running totals … on the internet…"*

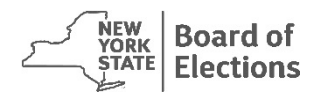

#### **Sending results to the State Board of Elections**

- **Zero files**
	- $\triangleright$  First run through of getting the data out of the EMS for county staff
	- Allows for confirmation of relevant staff and contact information
	- Quality Control / Proofing Opportunity of both Contest Information as well as Election District information
	- Allows the State Board to coordinate contests between counties contained within a single political subdivision and otherwise prepare the system to automatically process the data it receives on Election Night

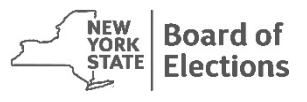

#### **Sending results to the State Board of Elections**

- **Election Night**
	- $\triangleright$  First upload expected by approximately 10pm. This ensures two things:

 $\triangleright$  CBOE staff has no problem executing the process on their end  $\triangleright$  There are no issues with the data being received

- $\triangleright$  Please don't send us a zero file as your first file just to get off the list
- $\triangleright$  We have staff ready and waiting to assist your board, so please call us if there is an issue
- Upload at least once more before you leave

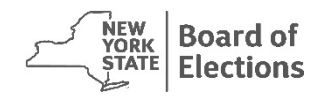

#### **Posting running totals on the Internet**

- Make this information readily available to those likely looking for it
	- $\triangleright$  A link to unofficial election night results should be provided on your board's homepage, even if you have an Election Results section
	- $\triangleright$  If your board's web presence is part of a larger county site, consider placing an additional link on the county homepage

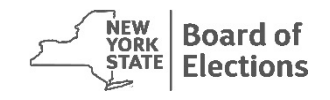

### **NYSVoter Refresh**

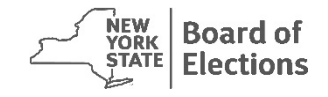

#### **Status of the project**

#### **NYSBOE – CBOE Connectivity:**

- New Virtual Private Network (VPN) devices have been configured and installed at all county board locations. These connections provide a secure dedicated connection between the county boards and NYSBOE.
- $\triangleright$  Several short-term pre-election changes were made to enhance the security of existing NYSVoter systems and networks.
- Additional longer-term security improvements have been identified and NYSBOE is working to incorporate these into the existing NYSVoter Refresh project or create new dedicated projects.

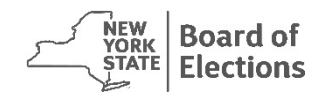

#### **Status of the project**

#### **Status of Deployment of Revised NYSVoter Application:**

- $\triangleright$  A new vendor has been contracted to complete the refresh of the NYSVoter systems and network. This project is expected to run through mid-summer 2017 and encompasses:
	- $\triangleright$  Phase 1: Evaluation and Assessment of Network & Hardware Configuration, Security Review
	- $\triangleright$  Phase 2: Implementation and Testing of Phase 1 Recommendations
	- $\triangleright$  Phase 3: Migration and Deployment
- $\triangleright$  NYSBOE IT will seek to partner with counties during Phases 2 & 3 to ensure a smooth deployment of the migrated system.

## **CAPAS / FIDAS Redevelopment**

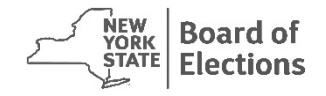

### **What are CAPAS & FIDAS?**

- *Candidate Petition Administration System (CAPAS)* 
	- $\triangleright$  Used by the State Board to maintain records on:
		- $\triangleright$  Offices to be filled
		- $\triangleright$  Designating/Nominating filings
		- Authorizations/Acceptances/Declinations/Substitutions
		- Objections/Specifications/Determinations

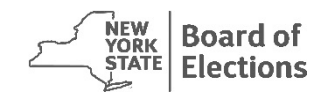

### **What are CAPAS & FIDAS?**

- *Financial Disclosure Administration System (FIDAS)*
	- $\triangleright$  Used by candidates/committee treasurers to make their financial disclosure filings
	- $\triangleright$  Used by the State Board for auditing/compliance/enforcement purposes
	- $\triangleright$  Used by County Boards, the media and the public to view contributions and expenditures

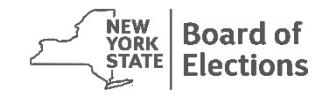

#### **New system benefits**

- $\triangleright$  Reduce manual and paper-based processes
- $\triangleright$  Replace older systems that are difficult to use and support
- $\triangleright$  Increase transparency and public accountability
- Enable the capture of information on local offices from county boards
- Provide improved reporting for filers, State Board, County Boards, media, and General Public
- $\triangleright$  Allow integration of petition and disclosure systems
- Web-based interface

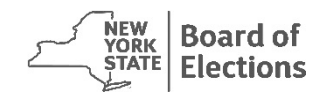

#### **The new interface**

- $\triangleright$  Is user-friendly and intuitive to use
- Make it easier and faster for users to enter and submit data
- $\triangleright$  Offers online help for all areas of the application
- $\triangleright$  Provides features that people expect from websites:
	- $\triangleright$  ADA compliance for accessibility
	- $\triangleright$  Responsive interface for use on tablets and other mobile devices
	- $\triangleright$  Predictive searches (i.e. Google)
	- $\triangleright$  Data filtering and sorting
	- $\triangleright$  Reports and data exports in multiple formats (Excel, PDF, etc.)

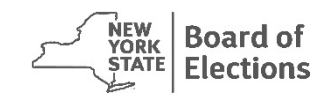

#### **Current status**

- Significant progress has been made this year on the new Database Design, Data Migration, and overall User Interface (UI) design.
- $\triangleright$  Additional resources are being added to the project including a new Project Manager, Programmers, and a dedicated Tester.
- $\triangleright$  The success of this project relies heavily on the involvement and acceptance of its stakeholders and partners including candidates, treasurers, county boards and their system vendors.
- NYSBOE will actively solicit participation and feedback from stakeholders to collaborate extensively during remaining development and system testing.
- Expanding outreach and training efforts as new functionality is made available.

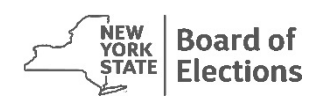

## **Questions?**

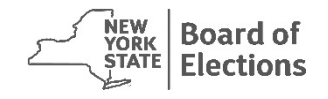